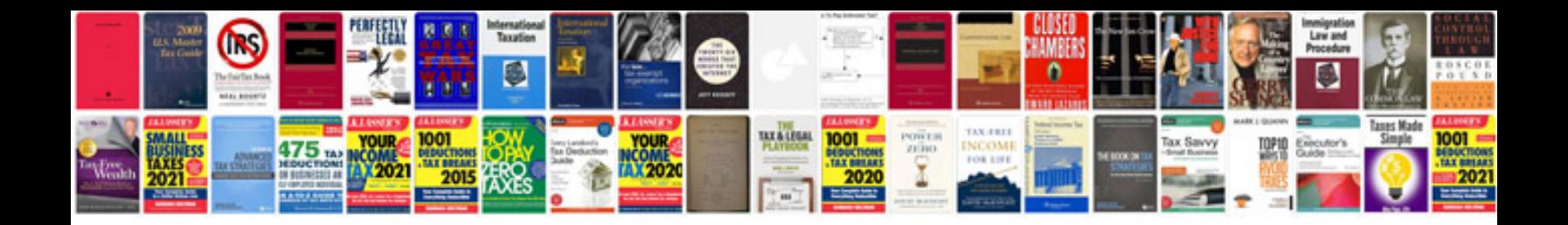

## **Informatica resumes pdf**

Select download format:

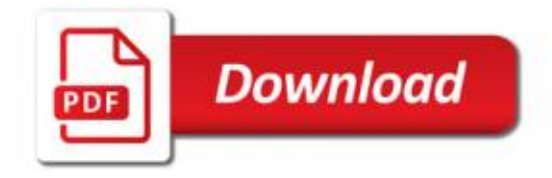

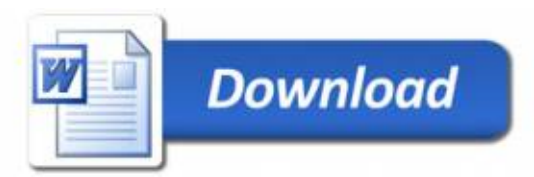